# Оглавление

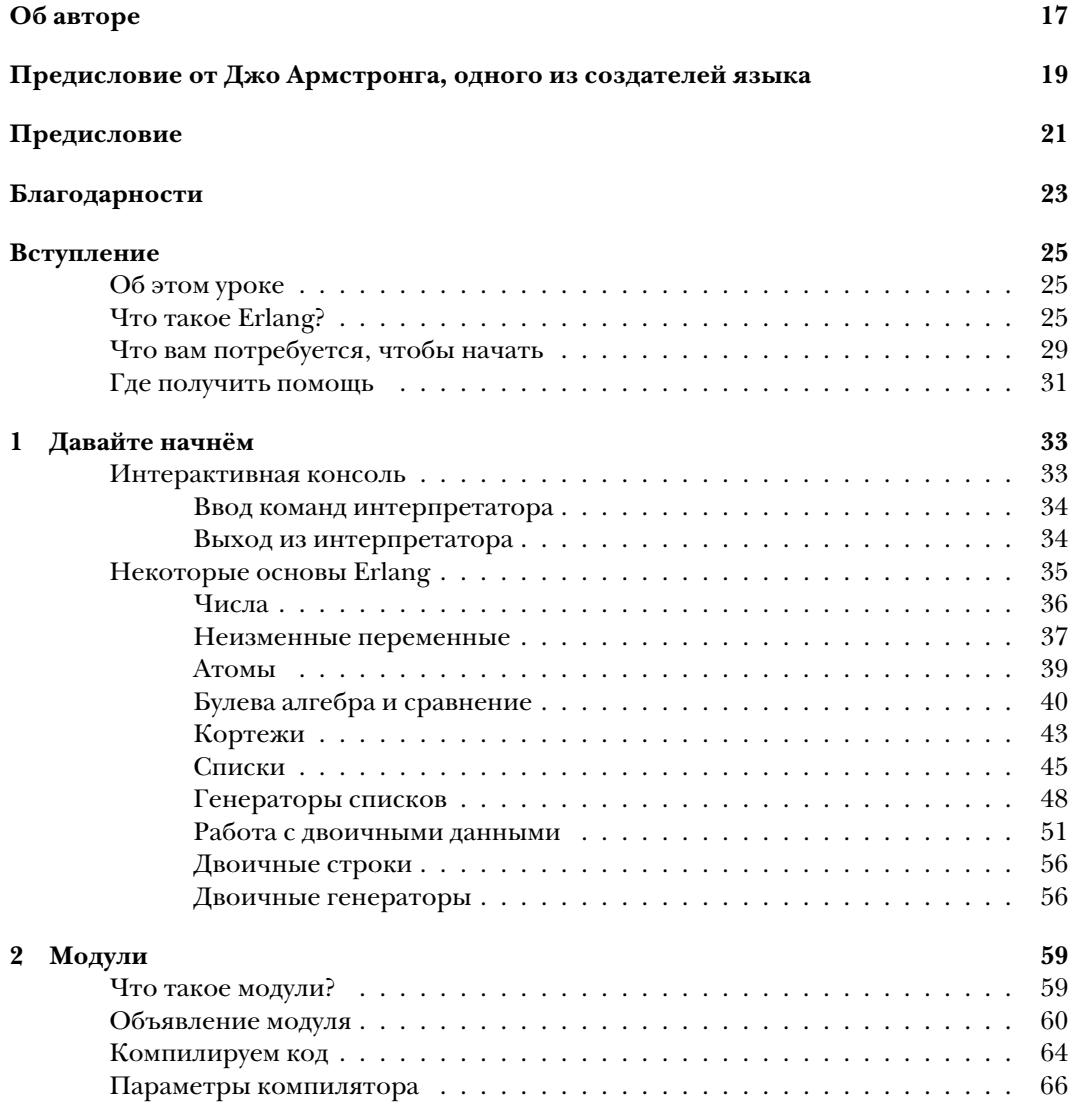

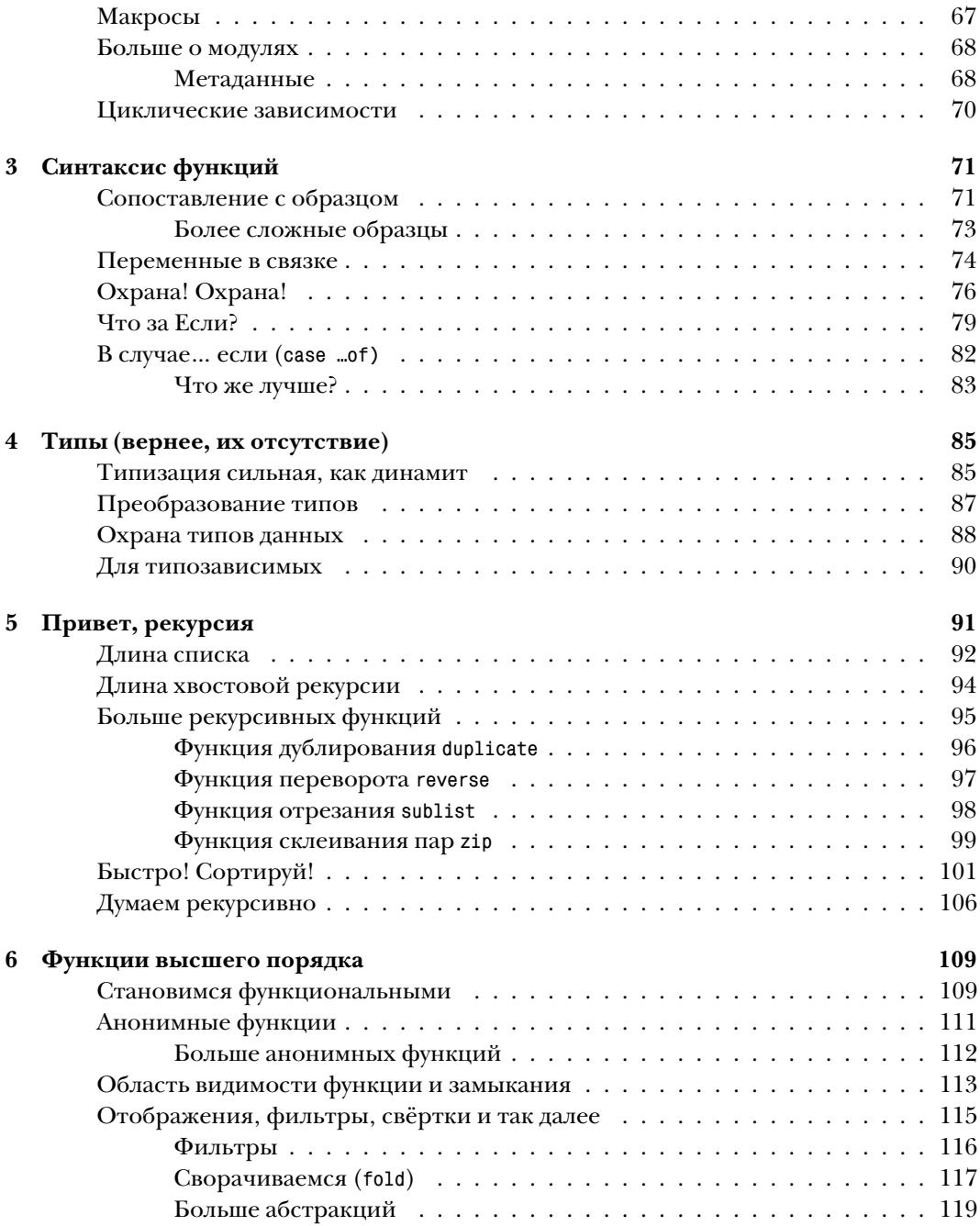

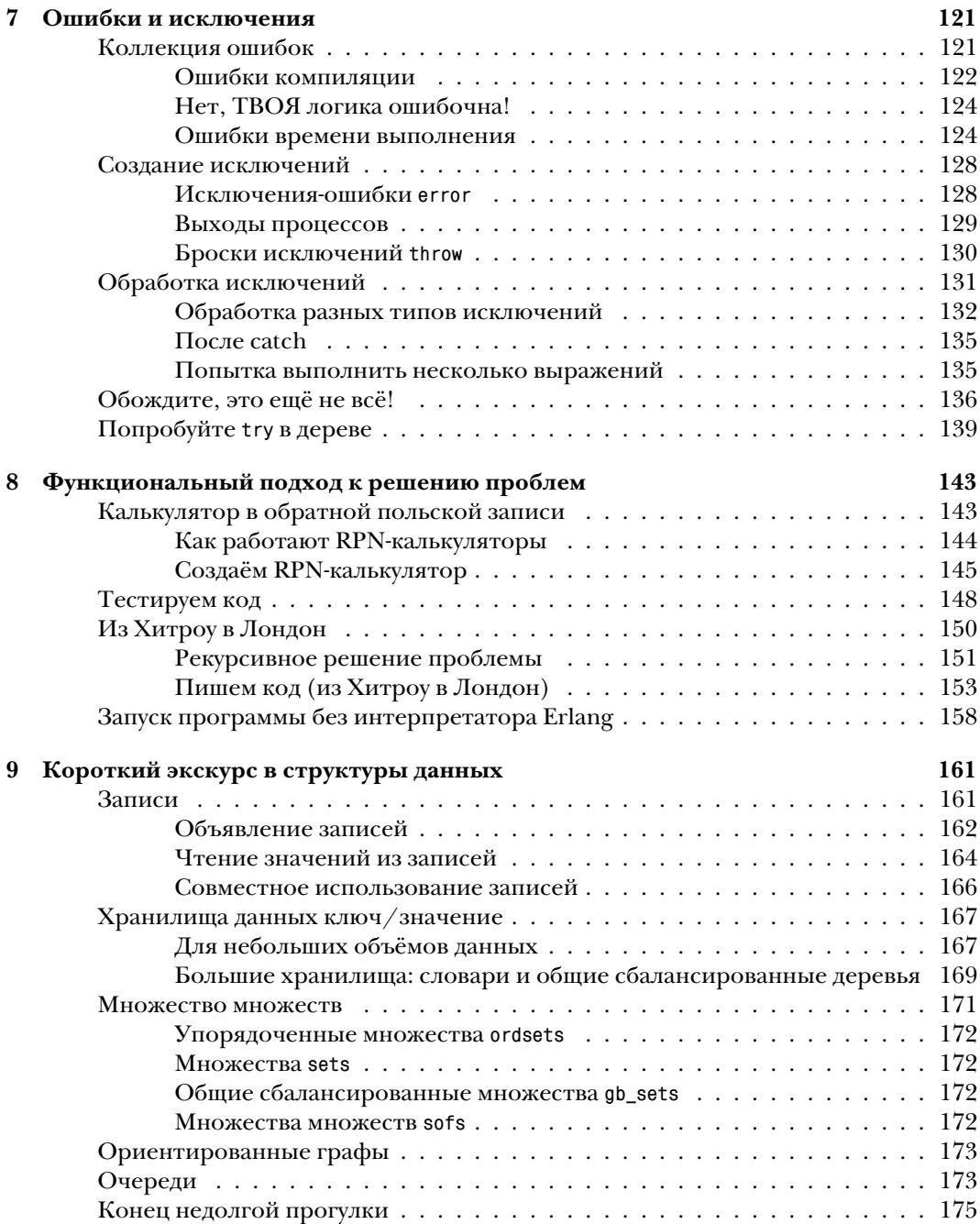

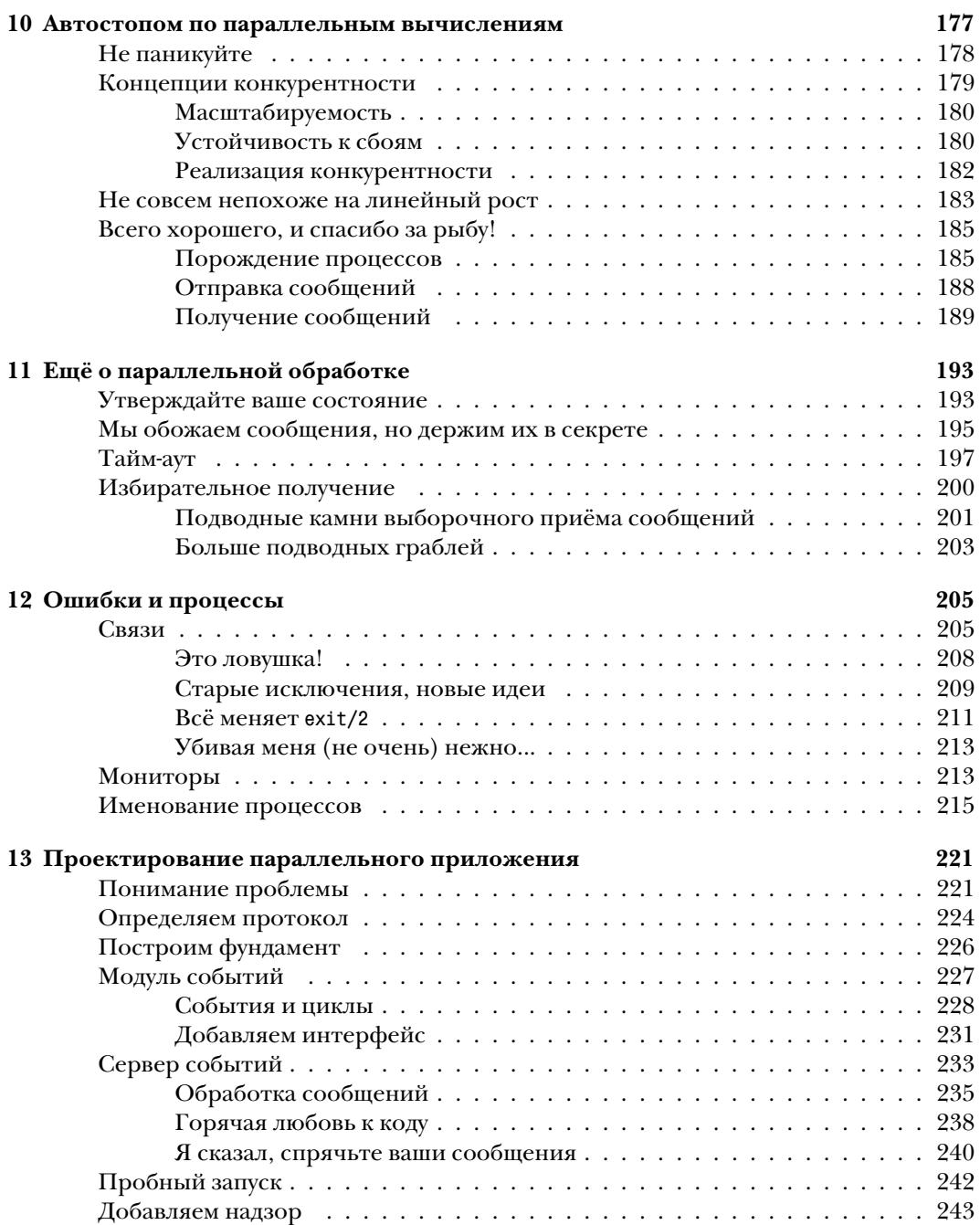

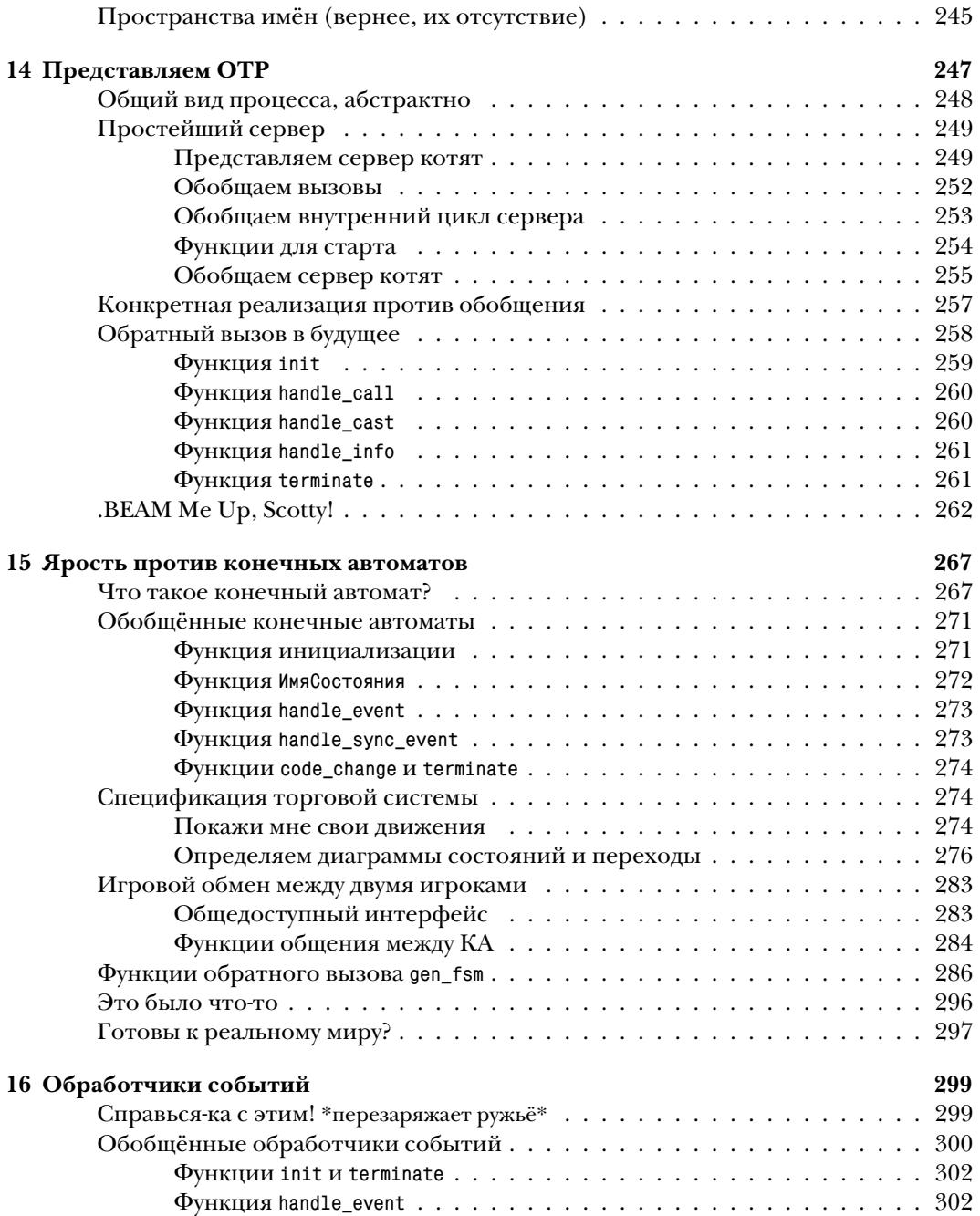

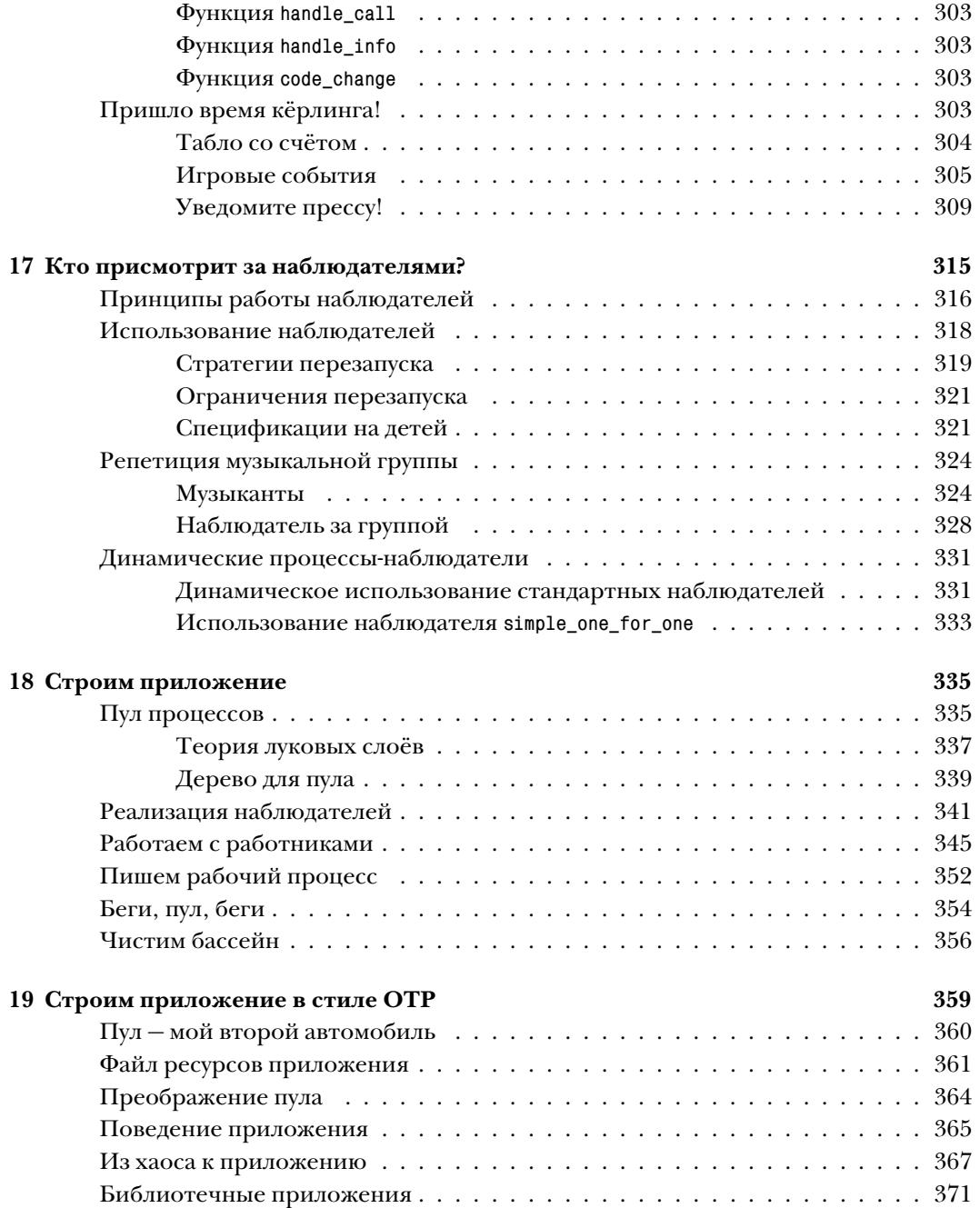

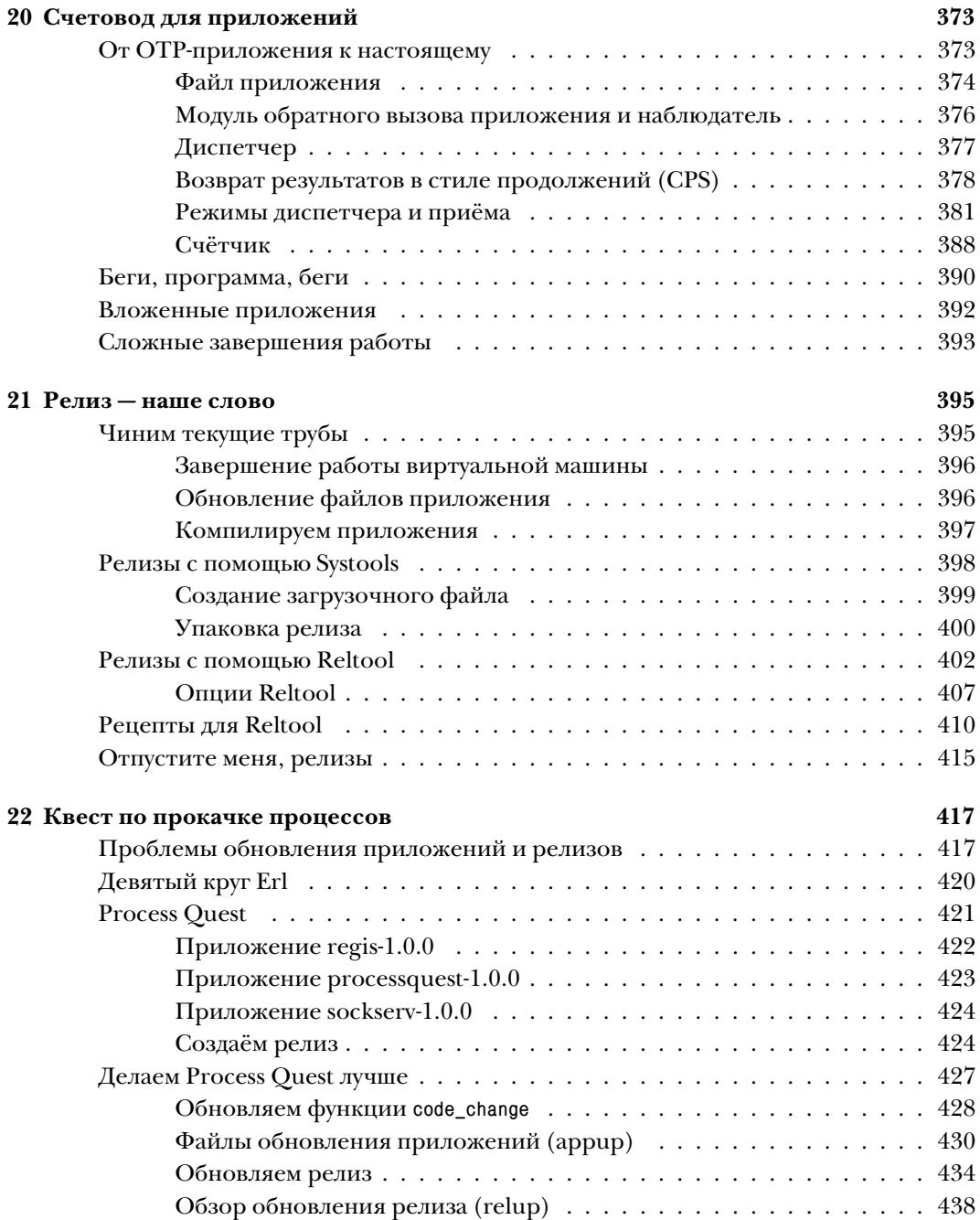

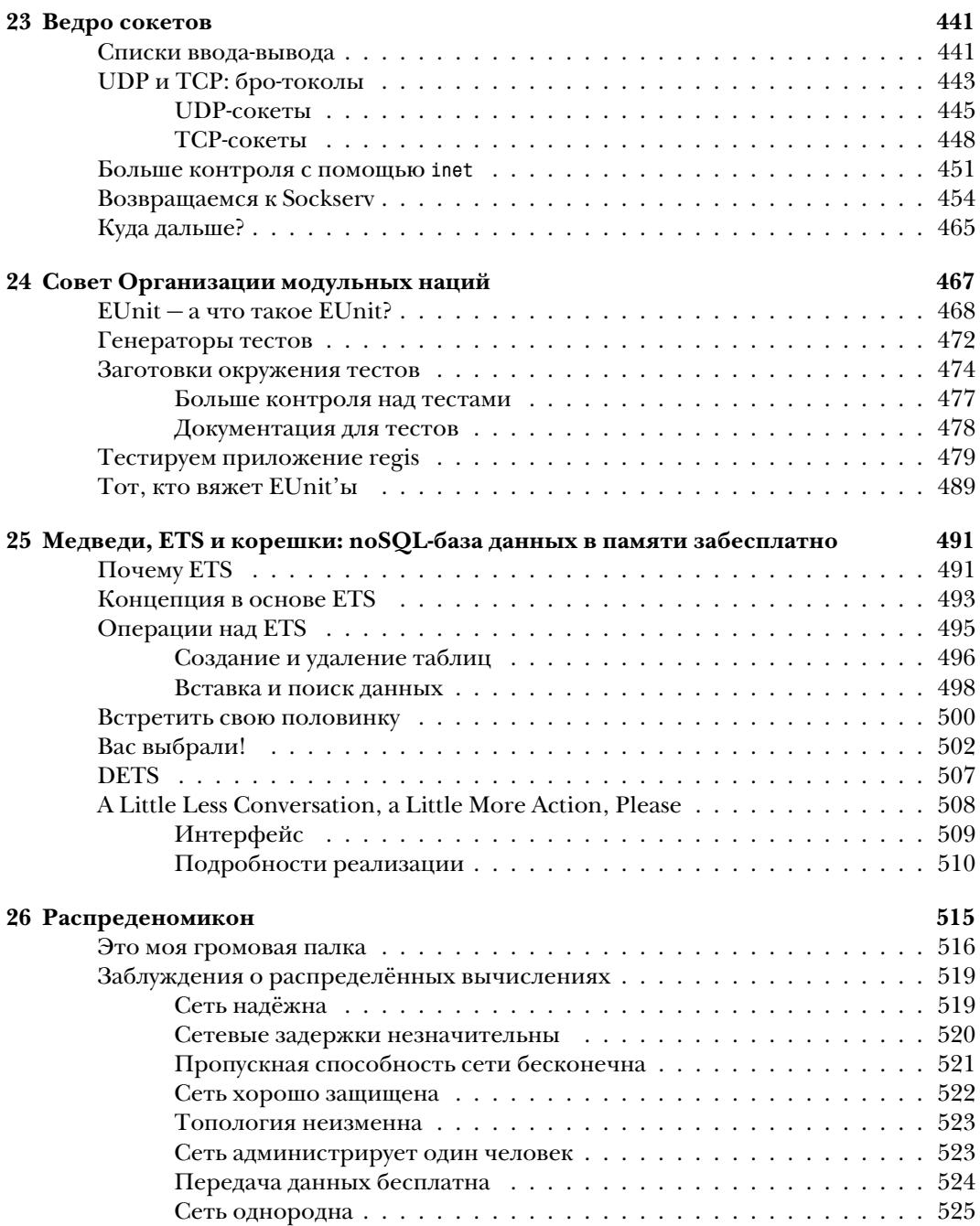

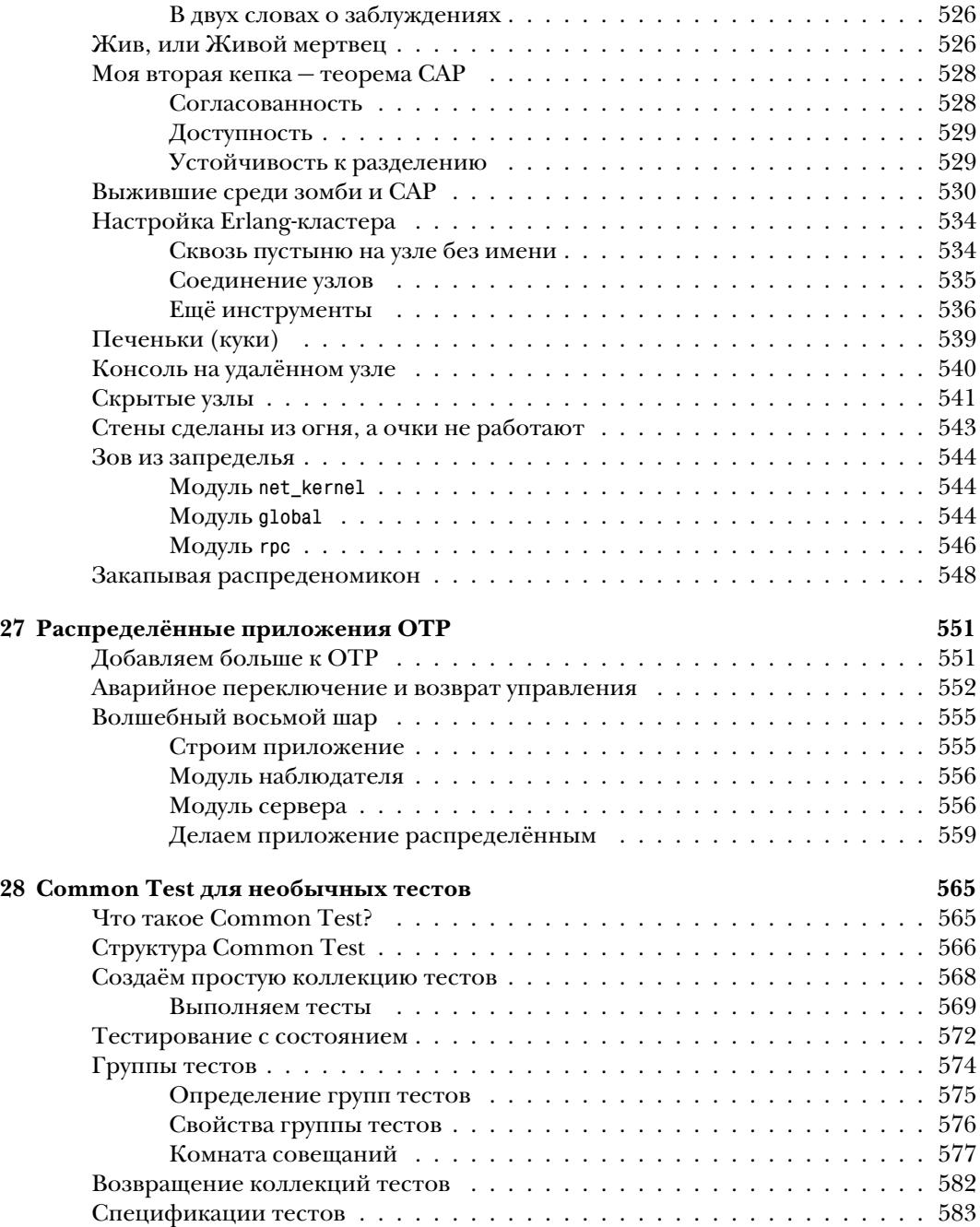

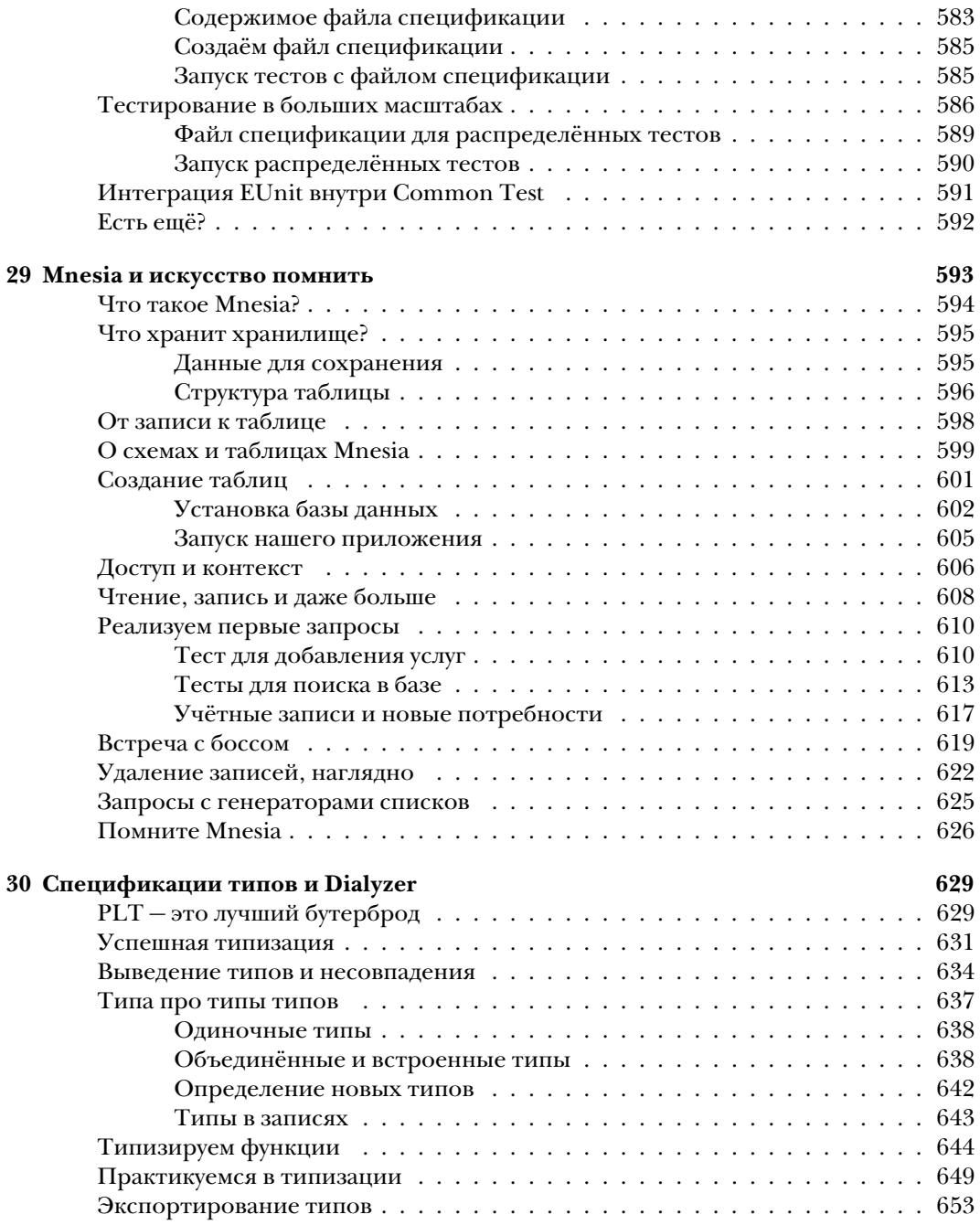

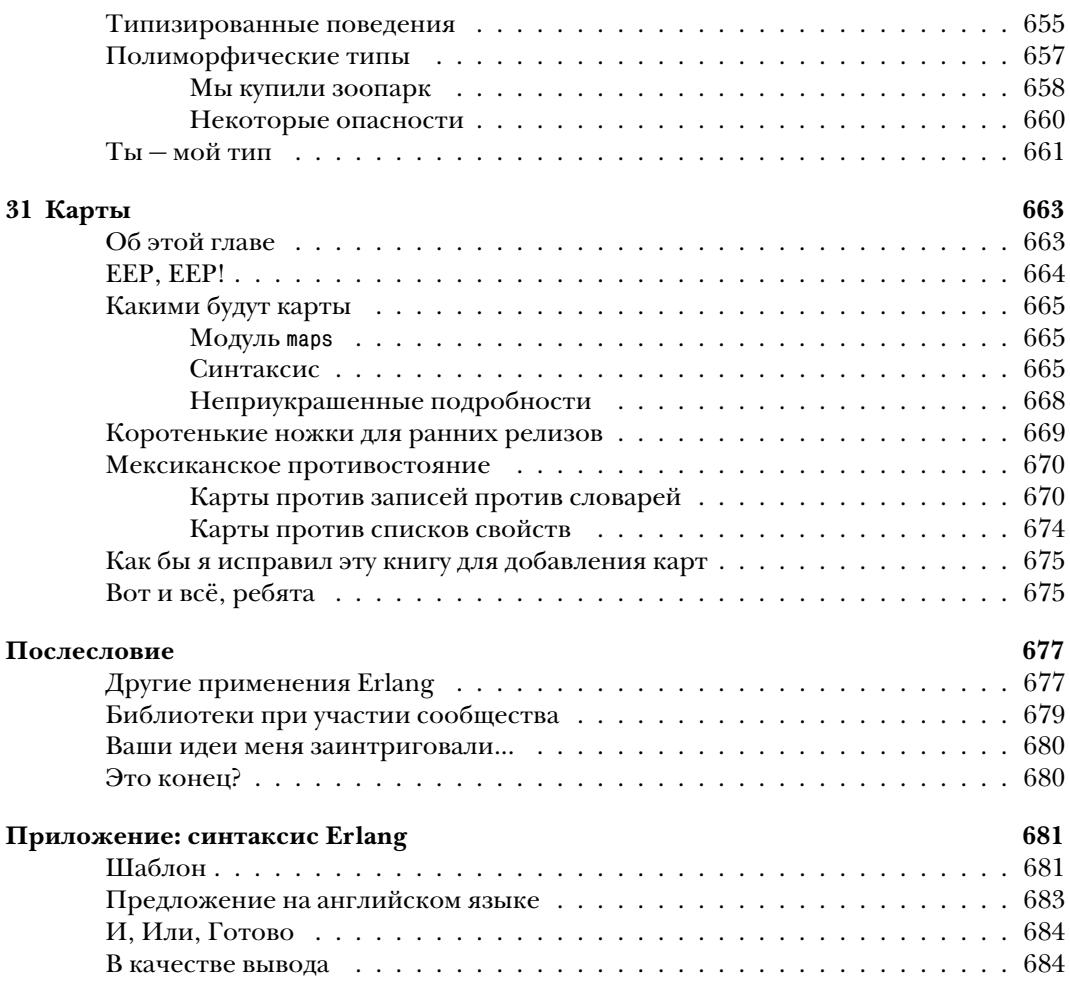

## *Об авторе*

Фред Хеберт (Fred Hébert) — программист-самоучка с опытом в разработке вебсайтов, веб-сервисов и общей разработки серверного программного обеспечения на различных языках. Его онлайн-учебник под названием «Изучай Erlang во имя добра!» («Learn You Some Erlang for Great Good!») считается одним из лучших способов изучить Erlang. Во время его работы в Erlang Solutions Ltd. он занимался созданием учебных материалов и преподавал курсы Erlang во многих странах Запада. В данный момент он работает над платформой ставок в реальном времени на показ рекламы с помощью Erlang (AdGear) и был признан Лучшим пользователем Erlang 2012 года (Erlang User of the Year).

## Предисловие от Джо Армстронга

Учиться программированию – весело или, как минимум, должно быть весело. Если для вас это не весело, вам не понравится заниматься этим. Во время моей карьеры программиста я изучил несколько разных языков программирования, и это не всегда было весело. Является ли изучение нового языка весёлым, зависит в большой мере от того, как вам был представлен этот язык.

Когда вы начинаете работать с новым языком программирования, поначалу кажется, что всё, что вы делаете, - это изучаете новый язык. Но если посмотреть глубже, вы занимаетесь кое-чем более основательным — вы изучаете новый способ мышления. Именно этот новый способ мышления и является восхитительным, а не те незначительные подробности пунктуации в языке или как он выглядит в сравнении с вашим любимым языком.

Функциональное программирование - это одна из тех областей программирования, которые приобрели репутацию «сложных» (параллельные вычисления даже ещё сложнее), и таким образом написание книги об Erlang, которая бы освещала идеи функционального программирования плюс конкурентного программирования, это проект, внушающий страх. Не ошибитесь здесь: введение в функциональное программирование не очень лёгкое, и введение в конкурентное программирование тоже имеет свои сложности. Чтобы сделать и то, и другое с юмором и лёгкостью, надо иметь особенный талант.

Фред Хеберт показал, что у него имеется как раз такой талант. Он объясняет сложные идеи так, что они выглядят простыми.

Одним из величайших препятствий на пути изучения Erlang является не столько то, что идеям его свойственна сложность, но и то, что они сильно отличаются от идей большинства других языков, которые вам встречались. Для изучения Erlang вам следует на время забыть то, что вы изучили в других языках. Переменные в Erlang не переменны. Вам не следует программировать в ожидании ошибки. Процессы действительно очень дёшевы, и вы можете иметь тысячи их одновременно, даже миллионы, если вам так захочется. Ох, и потом этот странный синтаксис. Erlang совершенно не похож на Java; нет ни методов, ни классов, ни объектов. И, обождите... знак равенства вовсе не означает «равно», вместо этого он означает «сопоставь с этим образцом».

Фред вовсе не устрашается этих проблем; он работает над темой с деликатным сухим юмором и объясняет сложные темы так просто, что мы забываем о сложности.

Это четвёртая большая книга об Erlang, и она является прекрасным дополнением к библиотеке Erlang. Но она не только про Erlang. Многие из идей в книге Фреда одинаково хорошо подходят и к Haskell, и к OCaml или F#.

Я надеюсь, что многие из вас получат удовольствие, читая книгу Фреда, так же как и я, и что вы сочтёте изучение Erlang процессом приятным и наводящим на мысли. Если вы будете вводить программы, написанные в этой книге, и запускать их по мере чтения, вы узнаете ещё больше. Написание программ намного сложнее, чем их чтение, и первым шагом будет дать вашим пальцам привыкнуть к набору программ и избавиться от мелких ошибок синтаксиса, которые неизбежно происходят. По мере углубления в книгу вы будете писать программы, которые довольно сложно написать на других языках, но надеюсь, что вы не заметите этой сложности в Erlang. Вскоре вы будете писать распределённые программы.

А потом становится весело...

Спасибо, Фред, за прекрасную книгу. Джо Армстронг (Joe Armstrong) Стокгольм, Швеция 6 ноября, 2012 г.

## *Предисловие*

Эта книга изначально была написана в виде веб-сайта, который до сих пор доступен по адресу *<http://learnyousomeerlang.com/>* (спасибо отзывчивости издательства No Starch Press в отношении всех вещей, касающихся публикации и технических материалов).

Поскольку первые главы увидели свет ещё в 2009 году, книга «Изучай Erlang» выросла из небольшого урока на три главы в одну из книг, рекомендованных официальной документацией по изучению Erlang, и стала большим достижением в моей жизни. Я озадачен этим и благодарен за всё, что это мне принесло, начиная от друзей и заканчивая работой и титулом Лучший пользователь Erlang 2012 года.

Когда я начал написание этой книги, одной из моих целей стало сделать её как можно более доступной для как можно большего количества разработчиков. Вот почему английская версия появилась в виде бесплатного веб-сайта, и продолжает оставаться бесплатной по сей день. Одна проблема, которую я не смог решить, это языковой барьер: книга была написана на английском и это сильно ограничило аудиторию её читателей.

Русскоязычное сообщество Erlang пыталось перевести книгу множество раз, часто даже во время её написания и размещения на сайте. Несмотря на эти усилия, ни одна из этих инициатив не принесла плодов. Дмитрий Литовченко нашёл меня в IRC-чате и спросил разрешения выполнить перевод.

То, что вы держите сейчас в руках, является результатом его усилий и настойчивости вместе с поддержкой, которую предоставила команда издательства ДМК Пресс. Большое им спасибо и, надеюсь, вам понравится результат их работы.

### Новичку

Когда вы смотрите на Erlang-программистов издалека, как посторонний, они могут показаться странным небольшим сообществом людей, которые верят в принципы, которым больше никто не должен или не хочет следовать. Их принципы выглядят непрактичными, ограниченными в том, как их можно применить. Хуже того, граждане страны Erlang могут выглядеть подобно членам религиозной секты, абсолютно уверенным в том, что им известен один истинный путь к сердцу программного обеспечения. Это тот же «один истинный путь», который недавно проповедовали фанатики языков программирования из семейств Lisp и Haskell, гордые ученики школы мышления в стиле формальных доказательств, программисты на Smalltalk, поклонники стеков из мира Forth и так далее. Всё так же, всё те же; они обещают огромный успех и доставляют обещанное разными способами, но программы, которые пишем мы, простые программисты, продолжают содержать ошибки, слишком дороги, и их невозможно обслуживать.

Вероятно, вас привело к Erlang обещание конкурентности или параллелизма. Возможно, это аспект языка, касающийся распределённых вычислений, а может быть, необычный подход к устойчивости против сбоев. Конечно, подход к Erlang с долей скептицизма - это хорошая мысль. Erlang не решит всех ваших проблем, в конце концов, это не его, а ваша работа. Erlang - это всего лишь стильный ящик с инструментами, которые помогут вам в этом.

## Тем, кто уже знаком с Erlana

Вы уже знаете Erlang, и возможно, даже очень хорошо. В таком случае я надеюсь, что эта книга будет интересной, может, станет справочником, или несколько её глав помогут вам узнать больше о тонкостях языка и его окружения, с которыми вы не были знакомы ранее.

Также, возможно, вы знаете Erlang лучше, чем я, во всех смыслах. В таком случае я надеюсь, что эта книга станет замечательным пресс-папье на вашем столе или заполнит лишнее пространство в вашей библиотеке.

## Тем, кто прочитал эту книгу на сайте

Спасибо за вашу поддержку, и надеюсь, что вам понравился профессионально отредактированный оригинальный текст вместе с обновлением материала до версии Erlang R15B+, а также новая глава 31 «Карты», относящаяся к Erlang 17.0.

#### *Благодарности*

Спасибо Мирану Липовача (Miran Lipovača) за то, что показал миру идею книги «Изучай язык», и за то, что позволил мне одолжить идею для этой книги и её веб-сайта.

Спасибо Дженн (Jenn), моей девушке, за оригинальный дизайн веб-сайта, огромную работу по переделке иллюстраций в этой книге, чтобы они стали пригодными для печати, её поддержку и её терпение в том, что позволила мне провести столько часов, работая над этим проектом.

Спасибо всем людям, которые потратили своё время, чтобы помочь вычитать онлайн-версию этой книги, найти ошибки и предложили поддержку (в произвольном порядке): Майклу Рихтеру (Michael Richter), Оу Джей Ривзу (OJ Reeves), Дэйву Поусону (Dave Pawson), Роберту Вирдингу (Robert Virding), Ричарду О'Киф (Richard O'Keefe), Ульфу Вигеру (Ulf Wiger), Лукасу Ларсону (Lukas Larsson), Дэйлу Харви (Dale Harvey), Ричарду Карлсону (Richard Carlsson), Нику Фицжеральду (Nick Fitzgerald), Брендону Хоггеру (Brendon Hogger), Джеффу Канту (Geoff Cant), Эндрю Томпсону (Andrew Thompson), Бартошу Фабиановски (Bartosz Fabianowski), Ричарду Джонсу (Richard Jones), Тансеру Айяз (Tuncer Ayaz), Уильяму Кингу (William King), Махешу Паолини-Субраманья (Mahesh Paolini-Subramanya) и Малкольму Маталке (Malcolm Matalka). Было также и множество других людей, помогавших с небольшими рецензиями и нашедших опечатки и другие ошибки.

Ещё раз спасибо Джеффу Канту, который был официальным техническим рецензентом для этой версии книги.

Спасибо команде издательства No Starch Press: Кейту (Keith), Элисон (Alison), Лей (Leigh), Райли (Riley), Джессике (Jessica), Тайлеру (Tyler) и Биллу (Bill) — за их профессиональную работу.

И наконец, спасибо бесконечному количеству читателей онлайн-версии этой книги, тем, кто купил бумажную версию, и тем, кто просто прочитал её, не покупая.

Конец ознакомительного фрагмента. Приобрести книгу можно в интернет-магазине «Электронный универс» [e-Univers.ru](https://e-univers.ru/catalog/T0004057/)